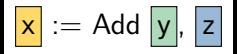

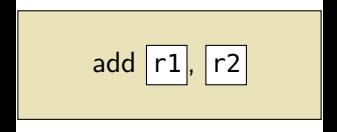

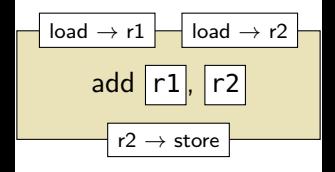

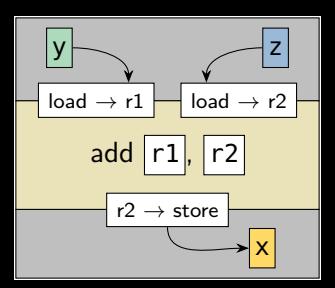

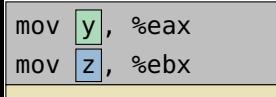

## add %eax, %ebx

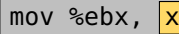

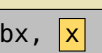

y z mov 8(%ebp), %eax i<br>İ add %eax, %ebx load → r2 load → r2 load → r2 load → r2 load → r2 load → r2 load → r2 load → r2 load → mov %ebx, -4(%ebp) mov -8(%ebp), %ebx